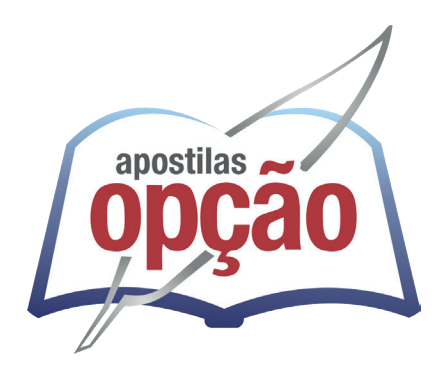

CÓD: OP-042JH-24 7908403555758

# BURITIS-MG PREFEITURA MUNICIPAL DE BURITIS - MINAS GERAIS

# Auxiliar de Administração

**EDITAL Nº 001/2024**

# *Língua Portuguesa*

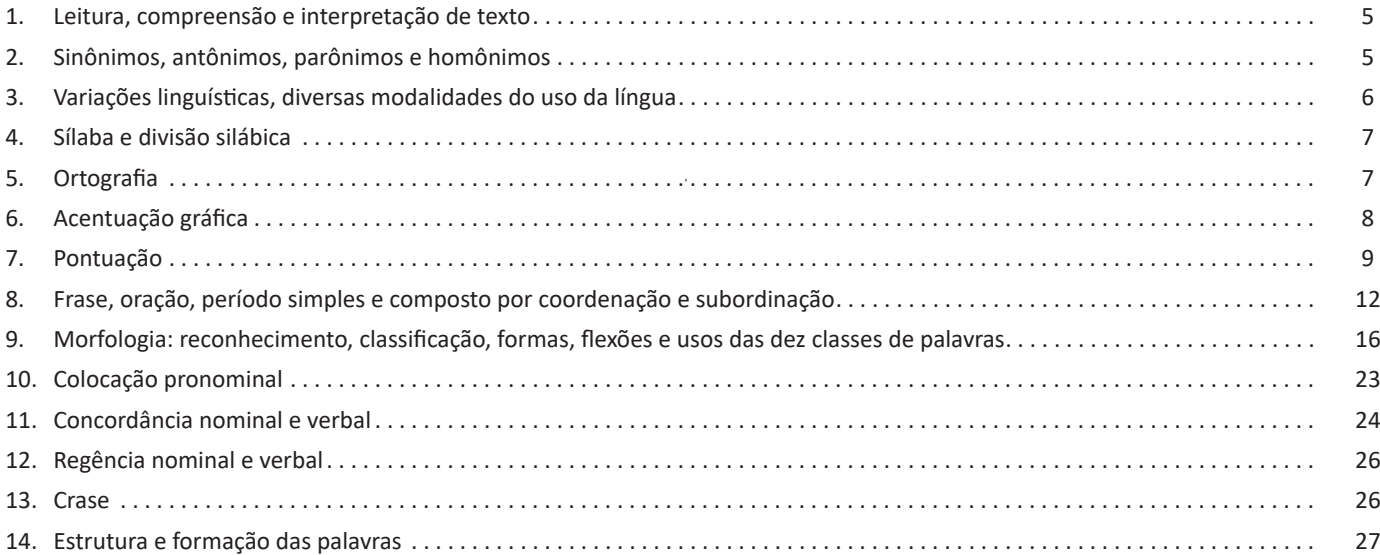

# *Matemática / Raciocínio Lógico*

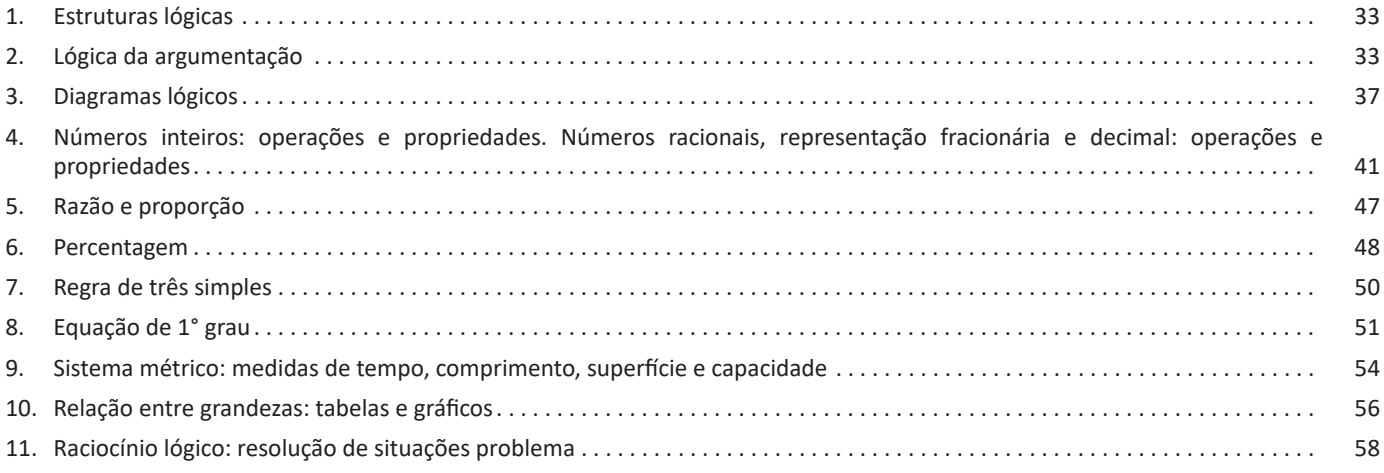

# *Informática*

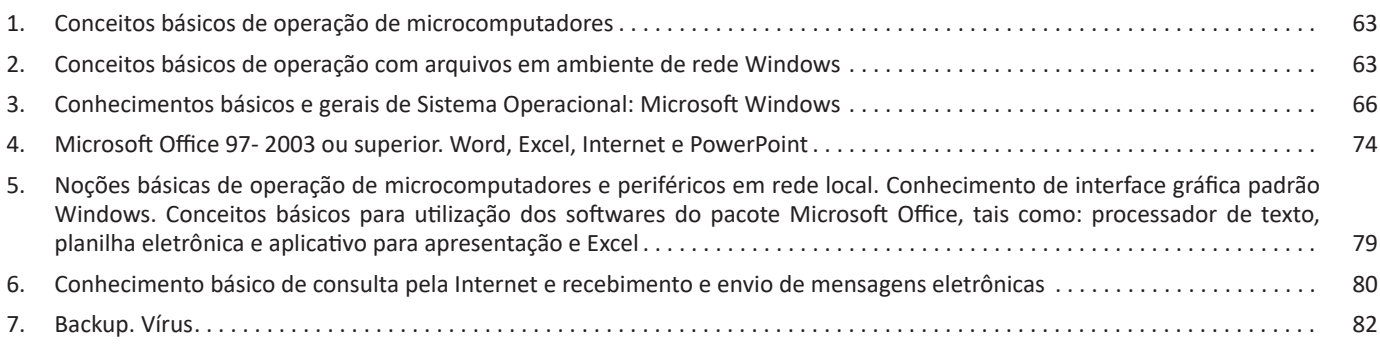

# **LÍNGUA PORTUGUESA**

#### **LEITURA, COMPREENSÃO E INTERPRETAÇÃO DE TEXTO**

Compreender e interpretar textos é essencial para que o objetivo de comunicação seja alcançado satisfatoriamente. Com isso, é importante saber diferenciar os dois conceitos. Vale lembrar que o texto pode ser verbal ou não-verbal, desde que tenha um sentido completo.

A **compreensão** se relaciona ao entendimento de um texto e de sua proposta comunicativa, decodificando a mensagem explícita. Só depois de compreender o texto que é possível fazer a sua interpretação.

A **interpretação** são as conclusões que chegamos a partir do conteúdo do texto, isto é, ela se encontra para além daquilo que está escrito ou mostrado. Assim, podemos dizer que a interpretação é subjetiva, contando com o conhecimento prévio e do repertório do leitor.

Dessa maneira, para compreender e interpretar bem um texto, é necessário fazer a decodificação de códigos linguísticos e/ou visuais, isto é, identificar figuras de linguagem, reconhecer o sentido de conjunções e preposições, por exemplo, bem como identificar expressões, gestos e cores quando se trata de imagens.

#### **Dicas práticas**

1. Faça um resumo (pode ser uma palavra, uma frase, um conceito) sobre o assunto e os argumentos apresentados em cada parágrafo, tentando traçar a linha de raciocínio do texto. Se possível, adicione também pensamentos e inferências próprias às anotações.

2. Tenha sempre um dicionário ou uma ferramenta de busca por perto, para poder procurar o significado de palavras desconhecidas.

3. Fique atento aos detalhes oferecidos pelo texto: dados, fonte de referências e datas.

4. Sublinhe as informações importantes, separando fatos de opiniões.

5. Perceba o enunciado das questões. De um modo geral, questões que esperam **compreensão do texto** aparecem com as seguintes expressões: *o autor afirma/sugere que...; segundo o texto...; de acordo com o autor...* Já as questões que esperam **interpretação do texto** aparecem com as seguintes expressões: *conclui-se do texto que...; o texto permite deduzir que...; qual é a intenção do autor quando afirma que...*

# **SINÔNIMOS, ANTÔNIMOS, PARÔNIMOS E HOMÔNI-MOS**

Este é um estudo da **semântica**, que pretende classificar os sentidos das palavras, as suas relações de sentido entre si. Conheça as principais relações e suas características:

### **Sinonímia e antonímia**

As palavras **sinônimas** são aquelas que apresentam significado semelhante, estabelecendo relação de proximidade. **Ex:** *inteligente <*—*> esperto*

Já as palavras **antônimas** são aquelas que apresentam significados opostos, estabelecendo uma relação de contrariedade. **Ex:** *forte <—> fraco*

#### **Parônimos e homônimos**

As palavras **parônimas** são aquelas que possuem grafia e pronúncia semelhantes, porém com significados distintos.

**Ex**: *cumprimento* (saudação) X *comprimento* (extensão); *tráfego* (trânsito) X *tráfico* (comércio ilegal).

As palavras **homônimas** são aquelas que possuem a mesma grafia e pronúncia, porém têm significados diferentes. **Ex**: *rio* (verbo "rir") X *rio* (curso d'água); *manga* (blusa) X *manga* (fruta).

As palavras **homófonas** são aquelas que possuem a mesma pronúncia, mas com escrita e significado diferentes. **Ex:** *cem* (numeral) X *sem* (falta); *conserto* (arrumar) X *concerto* (musical).

As palavras **homógrafas** são aquelas que possuem escrita igual, porém som e significado diferentes. **Ex:** *colher* (talher) X *colher* (verbo); *acerto* (substantivo) X *acerto* (verbo).

#### **Polissemia e monossemia**

As palavras **polissêmicas** são aquelas que podem apresentar mais de um significado, a depender do contexto em que ocorre a frase. **Ex:** *cabeça* (parte do corpo humano; líder de um grupo).

Já as palavras **monossêmicas** são aquelas apresentam apenas um significado. **Ex:** *eneágono* (polígono de nove ângulos).

#### **Denotação e conotação**

Palavras com **sentido denotativo** são aquelas que apresentam um sentido objetivo e literal. **Ex:** *Está fazendo frio. / Pé da mulher.*

Palavras com **sentido conotativo** são aquelas que apresentam um sentido simbólico, figurado. **Ex:** *Você me olha com frieza. / Pé da cadeira.*

#### **Hiperonímia e hiponímia**

Esta classificação diz respeito às relações hierárquicas de significado entre as palavras.

Desse modo, um **hiperônimo** é a palavra superior, isto é, que tem um sentido mais abrangente. **Ex:** *Fruta é hiperônimo de limão.*

Já o **hipônimo** é a palavra que tem o sentido mais restrito, portanto, inferior, de modo que o hiperônimo engloba o hipônimo. **Ex:** *Limão é hipônimo de fruta.*

# **Formas variantes**

São as palavras que permitem mais de uma grafia correta, sem que ocorra mudança no significado. **Ex:** *loiro – louro / enfarte – infarto / gatinhar – engatinhar.*

#### **Arcaísmo**

São palavras antigas, que perderam o uso frequente ao longo do tempo, sendo substituídas por outras mais modernas, mas que ainda podem ser utilizadas. No entanto, ainda podem ser bastante encontradas em livros antigos, principalmente. **Ex:** *botica <*—*> farmácia / franquia <*—*> sinceridade.*

# **VARIAÇÕES LINGUÍSTICAS, DIVERSAS MODALIDADES DO USO DA LÍNGUA**

É possível encontrar no Brasil diversas variações linguísticas, como na linguagem regional. Elas reúnem as variantes da língua que foram criadas pelos homens e são reinventadas a cada dia.

Delas surgem as variações que envolvem vários aspectos históricos, sociais, culturais, geográficos, entre outros.

Nenhuma língua é usada de maneira uniforme por todos os seus falantes em todos os lugares e em qualquer situação. Sabe-se que, numa mesma língua, há formas distintas para traduzir o mesmo significado dentro de um mesmo contexto.

As variações que distinguem uma variante de outra se manifestam em quatro planos distintos, a saber: fônico, morfológico, sintático e lexical.

#### **Variações Morfológicas**

Ocorrem nas formas constituintes da palavra. As diferenças entre as variantes não são tantas quanto as de natureza fônica, mas não são desprezíveis. Como exemplos, podemos citar:

– uso de substantivos masculinos como femininos ou vice- -versa: *duzentas* gramas de presunto (duzentos), *a* champanha (o champanha), tive *muita* **dó dela (muito dó), mistura** *do* cal (da cal).

– a omissão do "s" como marca de plural de substantivos e adjetivos (típicos do falar paulistano): *os amigo e as amiga, os livro indicado, as noite fria, os caso mais comum*.

– o enfraquecimento do uso do modo subjuntivo: Espero que o Brasil *reflete* (reflita) sobre o que aconteceu nas últimas eleições; Se eu *estava* (estivesse) lá, não deixava acontecer; Não é possível que ele *esforçou* (tenha se esforçado) mais que eu.

– o uso do prefixo *hiper-* em vez do sufixo *-íssimo* para criar o superlativo de adjetivos, recurso muito característico da linguagem jovem urbana: um cara *hiper-humano* (em vez de humaníssimo), uma prova *hiperdifícil* (em vez de dificílima), um carro *hiperpossante* (em vez de possantíssimo).

– a conjugação de verbos irregulares pelo modelo dos regulares: ele *interviu* (interveio), se ele *manter* (mantiver), se ele *ver* (vir) o recado, quando ele *repor* (repuser).

– a conjugação de verbos regulares pelo modelo de irregulares: *vareia* (varia), *negoceia* (negocia).

#### **Variações Fônicas**

Ocorrem no modo de pronunciar os sons constituintes da palavra. Entre esses casos, podemos citar:

– a redução de proparoxítonas a paroxítonas: *Petrópis* (Petrópolis), *fórfi* (fósforo), *porva* (pólvora), todas elas formas típicas de pessoas de baixa condição social.

– A pronúncia do "l" final de sílaba como "u" (na maioria das regiões do Brasil) ou como "l" (em certas regiões do Rio Grande do Sul e Santa Catarina) ou ainda como "r" (na linguagem caipira): *quintau, quintar, quintal; pastéu, paster, pastel; faróu, farór, farol*.

– deslocamento do "r" no interior da sílaba: *largato, preguntar, estrupo, cardeneta*, típicos de pessoas de baixa condição social.

– a queda do "r" final dos verbos, muito comum na linguagem oral no português: falá, vendê, curti (em vez de curtir), compô.

– o acréscimo de vogal no início de certas palavras: eu me *alembro*, o pássaro *avoa*, formas comuns na linguagem clássica, hoje frequentes na fala caipira.

– a queda de sons no início de palavras: *ocê*, *cê*, *ta*, *tava*, *marelo* (amarelo), *margoso* (amargoso), características na linguagem oral coloquial.

#### **Variações Sintáticas**

Correlação entre as palavras da frase. No domínio da sintaxe, como no da morfologia, não são tantas as diferenças entre uma variante e outra. Como exemplo, podemos citar:

– a substituição do pronome relativo "cujo" pelo pronome "que" no início da frase mais a combinação da preposição "de" com o pronome "ele" (=dele): É um amigo *que* eu já conhecia a família dele (em vez de *cuja família eu já conhecia*).

– a mistura de tratamento entre *tu* e *você*, sobretudo quando se trata de verbos no imperativo: *Entra*, que eu quero falar *com você* (em vez de *contigo*); *Fala* baixo que a sua (em vez de *tua*) voz me irrita.

– ausência de concordância do verbo com o sujeito: *Eles chegou* tarde (em grupos de baixa extração social); *Faltou* naquela semana muitos alunos; *Comentou-se* os episódios.

– o uso de pronomes do caso reto com outra função que não a de sujeito: *encontrei ele* (em vez de encontrei-o) na rua; não irão sem *você e eu* (em vez de mim); nada houve entre *tu* (em vez de ti) e ele.

– o uso do pronome lhe como objeto direto: não lhe (em vez de "o") convidei; eu lhe (em vez de "o") vi ontem.

– a ausência da preposição adequada antes do pronome relativo em função de complemento verbal: são pessoas *que* (em vez de: *de que*) eu gosto muito; este é o melhor filme *que* (em vez de *a que*) eu assisti; você é a pessoa *que* (em vez de *em que*) eu mais confio.

#### **Variações Léxicas**

Conjunto de palavras de uma língua. As variantes do plano do léxico, como as do plano fônico, são muito numerosas e caracterizam com nitidez uma variante em confronto com outra. São exemplos possíveis de citar:

– as diferenças lexicais entre Brasil e Portugal são tantas e, às vezes, tão surpreendentes, que têm sido objeto de piada de lado a lado do Oceano. Em Portugal chamam de *cueca* aquilo que no Brasil chamamos de *calcinha*; o que chamamos de *fila* no Brasil, em Portugal chamam de *bicha*; *café da manhã* em Portugal se diz *pequeno almoço*; *camisola* em Portugal traduz o mesmo que chamamos de *suéter, malha, camiseta*.

– a escolha do adjetivo *maior* em vez do advérbio *muito* para formar o grau superlativo dos adjetivos, características da linguagem jovem de alguns centros urbanos: *maior* legal; *maior* difícil; Esse amigo é um carinha *maior* esforçado.

#### Designações das Variantes Lexicais:

– *Arcaísmo:* palavras que já caíram de uso. Por exemplo, um *bobalhão* era chamado de *coió* ou *bocó*; em vez de *refrigerante* usava-se *gasosa*; algo muito bom, de qualidade excelente, era *supimpa*.

– *Neologismo:* contrário do arcaísmo. São palavras recém-criadas, muitas das quais mal ou nem entraram para os dicionários. A na computação tem vários exemplos, como *escanear, deletar, printar*.

– *Estrangeirismo:* emprego de palavras emprestadas de outra língua, que ainda não foram aportuguesadas, preservando a forma de origem. Nesse caso, há muitas expressões latinas, sobretudo da linguagem jurídica, tais como: *habeas-corpus* (literalmente, "tenhas o corpo" ou, mais livremente, "estejas em liberdade"), *ipso facto* ("pelo próprio fato de", "por isso mesmo.

As palavras de origem inglesas são várias: *feeling* ("sensibilidade", capacidade de percepção), *briefing* (conjunto de informações básicas).

– *Jargão:* vocabulário **típico de um campo profissional como a medicina, a engenharia, a publicidade, o jornalismo.** *Furo* é notícia dada em primeira mão. Quando o furo se revela falso, foi uma *barriga*.

– *Gíria:* vocabulário especial de um grupo que não deseja ser entendido por outros grupos ou que pretende marcar sua identidade por meio da linguagem. Por exemplo, *levar um lero* (conversar).

– *Preciosismo:* **é** um léxico excessivamente erudito, muito raro: *procrastinar* (em vez de adiar); *cinesíforo* (em vez de motorista).

– *Vulgarismo:* o contrário do preciosismo, por exemplo, de *saco cheio* (em vez de *aborrecido*), *se ferrou* (em vez de *se deu mal*, *arruinou-se*).

## **Tipos de Variação**

As variações mais importantes, são as seguintes:

 – *Sociocultural:* Esse tipo de variação pode ser percebido com certa facilidade.

– *Geográfica:* é, no Brasil, bastante grande. Ao conjunto das características da pronúncia de uma determinada região dá-se o nome de sotaque: sotaque mineiro, sotaque nordestino, sotaque gaúcho etc.

– *De Situação:* **são provocadas pelas alterações das circunstâncias em que se desenrola o ato de comunicação. Um modo de falar compatível com determinada situação é incompatível com outra**

– *Histórica:* as línguas se alteram com o passar do tempo e com o uso. Muda a forma de falar, mudam as palavras, a grafia e o sentido delas. Essas alterações recebem o nome de *variações históricas*.

# **SÍLABA E DIVISÃO SILÁBICA**

A **divisão silábica** nada mais é que a separação das sílabas que constituem uma palavra. **Sílabas** são fonemas pronunciados a partir de uma única emissão de voz. Sabendo que a base da sílaba do português é a **vogal**, a maior regra da divisão silábica é a de que deve haver pelo menos uma vogal.

O hífen é o sinal gráfico usado para representar a divisão silábica. A depender da quantidade de sílabas de uma palavra, elas podem se classificar em:

- **Monossílaba**: uma sílaba
- **Dissílaba**: duas sílabas
- **Trissílaba**: três sílabas
- **Polissilábica**: quatro ou mais sílabas

Confira as principais regras para aprender quando separar ou não os vocábulos em uma sílaba:

#### **Separa**

**•** Hiato (encontro de duas vogais): *mo-e-da; na-vi-o; po-e-si-a*

**•** Ditongo decrescente (vogal + semivogal) + vogal: *prai-a; joi-a; es-tei-o*

**•** Dígrafo (encontro consoantal) com mesmo som: *guer-ra; nas- -cer;* ex-ce-ção

**•** Encontros consonantais disjuntivos: *ad-vo-ga-do; mag-né-ti- -co, ap-ti-dão*

**•** Vogais idênticas: *Sa-a-ra; em-pre-en-der; vo-o*

#### **Não separa**

**•** Ditongos (duas vogais juntas) e tritongos (três vogais juntas): *des-mai-a-do; U-ru-guai*

**•** Dígrafos (encontros consonantais): *chu-va; de-se-nho; gui- -lho-ti-na; quei-jo; re-gra; pla-no; a-brir*; *blo-co; cla-ro; pla-ne-tá- -rio; cra-var*

DICA: há uma exceção para essa regra —> AB-RUP-TO

- Dígrafos iniciais: *pneu-mo-ni-a; mne-mô-ni-co; psi-có-lo-ga*
- Consoantes finais: *lu-tar; lá-pis; i-gual.*

### **ORTOGRAFIA**

A ortografia oficial diz respeito às regras gramaticais referentes à escrita correta das palavras. Para melhor entendê-las, é preciso analisar caso a caso. Lembre-se de que a melhor maneira de memorizar a ortografia correta de uma língua é por meio da leitura, que também faz aumentar o vocabulário do leitor.

Neste capítulo serão abordadas regras para dúvidas frequentes entre os falantes do português. No entanto, é importante ressaltar que existem inúmeras exceções para essas regras, portanto, fique atento!

#### **Alfabeto**

O primeiro passo para compreender a ortografia oficial é conhecer o alfabeto (os sinais gráficos e seus sons). No português, o alfabeto se constitui 26 letras, divididas entre **vogais** (a, e, i, o, u) e **consoantes** (restante das letras).

Com o Novo Acordo Ortográfico, as consoantes **K**, **W** e **Y** foram reintroduzidas ao alfabeto oficial da língua portuguesa, de modo que elas são usadas apenas em duas ocorrências: **transcrição de nomes próprios** e **abreviaturas e símbolos de uso internacional**.

#### **Uso do "X"**

Algumas dicas são relevantes para saber o momento de usar o X no lugar do CH:

• Depois das sílabas iniciais "me" e "en" (ex: mexerica; enxergar)

- Depois de ditongos (ex: caixa)
- Palavras de origem indígena ou africana (ex: abacaxi; orixá)

### **Uso do "S" ou "Z"**

Algumas regras do uso do "S" com som de "Z" podem ser observadas:

• Depois de ditongos (ex: coisa)

- Em palavras derivadas cuja palavra primitiva já se usa o "S" (ex: casa > casinha)
- Nos sufixos "ês" e "esa", ao indicarem nacionalidade, título ou origem. (ex: portuguesa)
- Nos sufixos formadores de adjetivos "ense", "oso" e "osa" (ex: populoso)

# **Uso do "S", "SS", "Ç"**

- "S" costuma aparecer entre uma vogal e uma consoante (ex: diversão)
- "SS" costuma aparecer entre duas vogais (ex: processo)
- "Ç" costuma aparecer em palavras estrangeiras que passaram pelo processo de aportuguesamento (ex: muçarela)

#### **Os diferentes porquês**

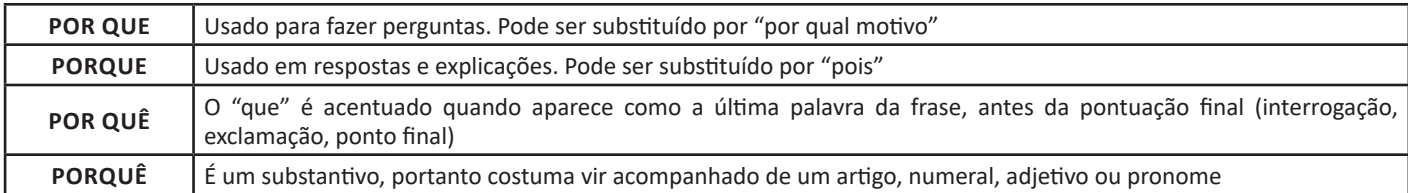

#### **Parônimos e homônimos**

As palavras **parônimas** são aquelas que possuem grafia e pronúncia semelhantes, porém com significados distintos.

**Ex**: *cumprimento* (saudação) X *comprimento* (extensão); *tráfego* (trânsito) X *tráfico* (comércio ilegal).

Já as palavras **homônimas** são aquelas que possuem a mesma grafia e pronúncia, porém têm significados diferentes. **Ex**: *rio* (verbo "rir") X *rio* (curso d'água); *manga* (blusa) X *manga* (fruta).

# **ACENTUAÇÃO GRÁFICA**

A acentuação é uma das principais questões relacionadas à Ortografia Oficial, que merece um capítulo a parte. Os acentos utilizados no português são: **acento agudo** (´); **acento grave** (**`**); **acento circunflexo** (^); **cedilha** (¸) e **til** (~).

Depois da reforma do Acordo Ortográfico, a **trema** foi excluída, de modo que ela só é utilizada na grafia de nomes e suas derivações (ex: Müller, mülleriano).

Esses são sinais gráficos que servem para modificar o som de alguma letra, sendo importantes para marcar a sonoridade e a intensidade das sílabas, e para diferenciar palavras que possuem a escrita semelhante.

A sílaba mais intensa da palavra é denominada **sílaba tônica**. A palavra pode ser classificada a partir da localização da sílaba tônica, como mostrado abaixo:

- OXÍTONA: a última sílaba da palavra é a mais intensa. (Ex: café)
- PAROXÍTONA: a penúltima sílaba da palavra é a mais intensa. (Ex: automóvel)
- PROPAROXÍTONA: a antepenúltima sílaba da palavra é a mais intensa. (Ex: lâmpada)

As demais sílabas, pronunciadas de maneira mais sutil, são denominadas **sílabas átonas**.

#### **Regras fundamentais**

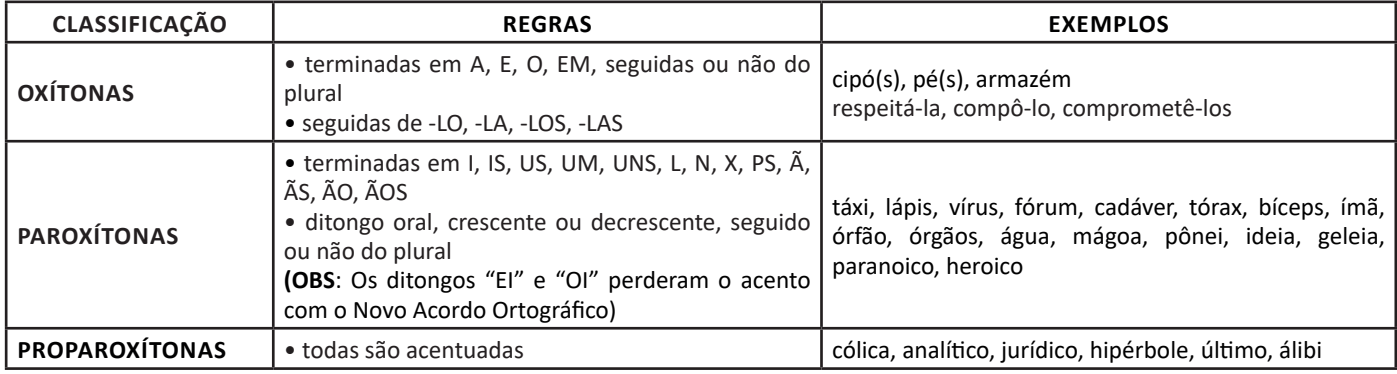

# **MATEMÁTICA / RACIOCÍNIO LÓGICO**

### **ESTRUTURAS LÓGICAS**

A lógica proposicional, não obstante ter sua importância filosófica, deixa a desejar em termos de validar argumentos mais complexos que tratam de assuntos filosóficos, científicos e matemáticos.

De fato, ainda não foi inventado um sistema lógico para validar ou negar verdades complexas. Escrevamos e pensemos sobre:

**p: João é pedreiro. q: Todo pedreiro é homem. r: Logo, João é homem.**

Pelos símbolos lógicos, a formalização do argumento acima é:  $p \wedge q \rightarrow r$ , no entanto, não temos, ainda como mostrar que a conclusão *r* é uma consequência lógica de *p* e *q*, pois a palavra **todo** não é definida em lógica proposicional e o termo homem não é mais uma parte do binário homem-mulher, pois mais gêneros foram considerados atualmente.

Portanto, não há como demonstrar que a conclusão, "**Logo, João é homem**", é uma consequência das premissas, não obstante, parecer lógico; e existem mulheres e outros gêneros que não homem que tornam, hoje, a premissa maior falsa, mas não o era há cerca de 100 anos.

Nesse sentido, usa-se, para melhorar o desempenho das análises racionais, a lógica dos predicados, como a mais simples depois da lógica proposicional.

Agora, para um entendimento mais claro, vamos usar alguns exemplos matemáticos com afirmações comuns:

$$
\begin{array}{c} x \ge 13 \\ x + y = 13 \end{array}
$$

As sentenças acima estão escritas em função das variáveis x e y. O nome variável já indica que não é um valor fixo, e logo, se não definirmos as condições que as variáveis fornecem, nenhum significado tem as sentenças acima, logo elas, as variáveis, não possuem valores lógico verdadeiro, e as sentenças não são proposições.

No entanto, se escrevermos

.

 $x \geq 13$ , tal que  $x \in \mathbb{R}$ 

A variável passa a ser o sujeito da sentença e, ser parte dos reais, dá a x um valor de predicado, i.e., uma propriedade que o sujeito poderá ou não satisfazer.

Afirmar que x é um número real é verdadeira para, por exemplo:

 $x = 2,142857142857...$ 

Mas, é falsa para:

 $x=\sqrt{-7}$ 

Afirmar que 'x é um número real' permite analisar as sentenças como uma sentença lógica em verdadeira ou falsa.

A importância do predicado foi mostrada acima. Agora, sigamos com as definições básicas para o estudo da lógica de predicados.

# **LÓGICA DA ARGUMENTAÇÃO**

Chama-se **argumento** a afirmação de que um grupo de proposições iniciais redunda em outra proposição final, que será consequência das primeiras. Ou seja, argumento é a relação que associa um conjunto de proposições P1, P2,... Pn , chamadas premissas do argumento, a uma proposição Q, chamada de conclusão do argumento.

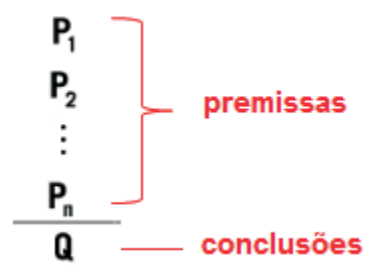

# **Exemplo:**

P1: Todos os cientistas são loucos. P2: Martiniano é louco. Q: Martiniano é um cientista.

O exemplo dado pode ser chamado de **Silogismo** (argumento formado por duas premissas e a conclusão).

A respeito dos argumentos lógicos, estamos interessados em verificar se eles são válidos ou inválidos! Então, passemos a entender o que significa um argumento válido e um argumento inválido.

#### **Argumentos Válidos**

Dizemos que um argumento é válido (ou ainda legítimo ou bem construído), quando a sua conclusão é uma consequência obrigatória do seu conjunto de premissas.

# **Exemplo:**

33

O silogismo...

P1: Todos os homens são pássaros.

P2: Nenhum pássaro é animal.

Q: Portanto, nenhum homem é animal.

... está perfeitamente bem construído, sendo, portanto, um argumento válido, muito embora a veracidade das premissas e da conclusão sejam totalmente questionáveis.

**ATENÇÃO: O que vale é a CONSTRUÇÃO, E NÃO O SEU CONTE-ÚDO! Se a construção está perfeita, então o argumento é válido, independentemente do conteúdo das premissas ou da conclusão!**

#### **• Como saber se um determinado argumento é mesmo válido?**

Para se comprovar a validade de um argumento é utilizando diagramas de conjuntos (diagramas de Venn). Trata-se de um método muito útil e que será usado com frequência em questões que pedem a verificação da validade de um argumento. Vejamos como funciona, usando o exemplo acima. Quando se afirma, na premissa P1, que "todos os homens são pássaros", poderemos representar essa frase da seguinte maneira:

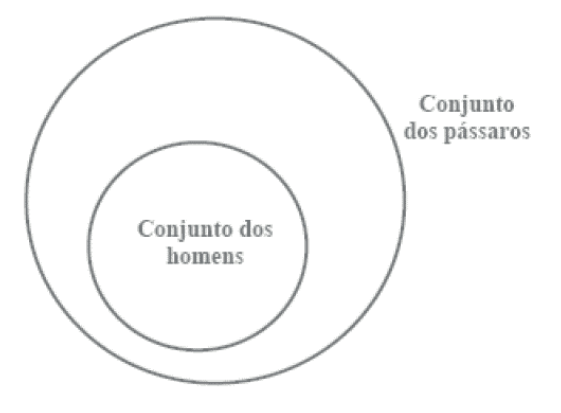

Observem que todos os elementos do conjunto menor (homens) estão incluídos, ou seja, pertencem ao conjunto maior (dos pássaros). E será sempre essa a representação gráfica da frase "Todo A é B". Dois círculos, um dentro do outro, estando o círculo menor a representar o grupo de quem se segue à palavra TODO.

Na frase: "Nenhum pássaro é animal". Observemos que a palavra-chave desta sentença é NENHUM. E a ideia que ela exprime é de uma total dissociação entre os dois conjuntos.

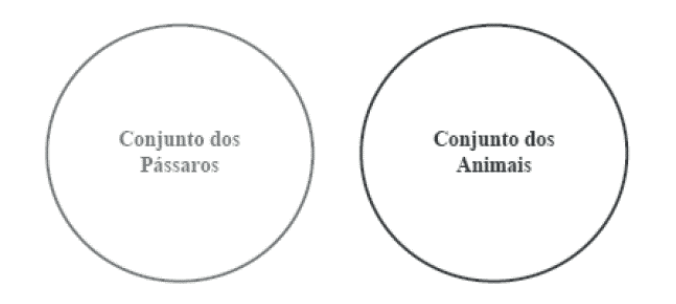

Será sempre assim a representação gráfica de uma sentença "Nenhum A é B": dois conjuntos separados, sem nenhum ponto em comum.

Tomemos agora as representações gráficas das duas premissas vistas acima e as analisemos em conjunto. Teremos:

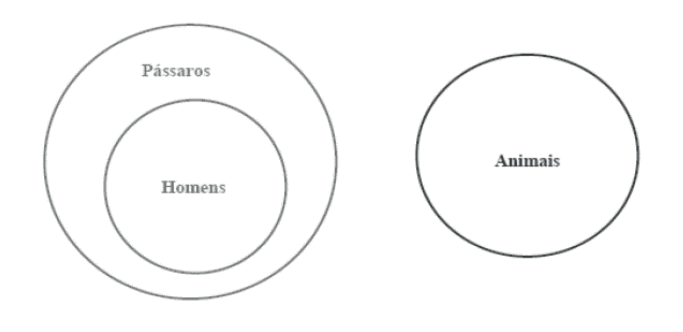

Comparando a conclusão do nosso argumento, temos:

NENHUM homem é animal – com o desenho das premissas será que podemos dizer que esta conclusão é uma consequência necessária das premissas? Claro que sim! Observemos que o conjunto dos homens está totalmente separado (total dissociação!) do conjunto dos animais. Resultado: este é um argumento válido!

# **Argumentos Inválidos**

Dizemos que um argumento é inválido – também denominado ilegítimo, mal construído, falacioso ou sofisma – quando a verdade das premissas não é suficiente para garantir a verdade da conclusão.

# **Exemplo:**

P1: Todas as crianças gostam de chocolate.

- P2: Patrícia não é criança.
- Q: Portanto, Patrícia não gosta de chocolate.

Este é um argumento inválido, falacioso, mal construído, pois as premissas não garantem (não obrigam) a verdade da conclusão. Patrícia pode gostar de chocolate mesmo que não seja criança, pois a primeira premissa não afirmou que somente as crianças gostam de chocolate.

Utilizando os diagramas de conjuntos para provar a validade do argumento anterior, provaremos, utilizando-nos do mesmo artifício, que o argumento em análise é inválido. Comecemos pela primeira premissa: "Todas as crianças gostam de chocolate".

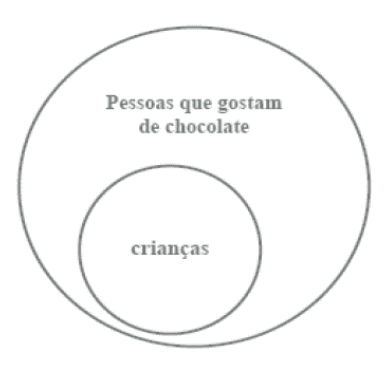

Analisemos agora o que diz a segunda premissa: "Patrícia não é criança". O que temos que fazer aqui é pegar o diagrama acima (da primeira premissa) e nele indicar onde poderá estar localizada a Patrícia, obedecendo ao que consta nesta segunda premissa. Vemos facilmente que a Patrícia só não poderá estar dentro do círculo das crianças. É a única restrição que faz a segunda premissa! Isto posto, concluímos que Patrícia poderá estar em dois lugares distintos do diagrama:

1º) Fora do conjunto maior;

2º) Dentro do conjunto maior. Vejamos:

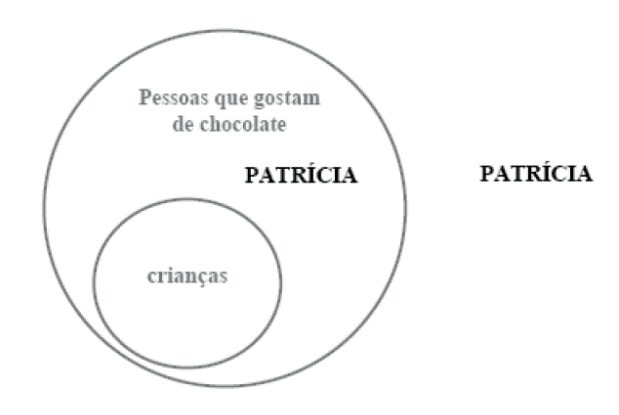

Finalmente, passemos à análise da conclusão: "Patrícia não gosta de chocolate". Ora, o que nos resta para sabermos se este argumento é válido ou não, é justamente confirmar se esse resultado (se esta conclusão) é necessariamente verdadeiro!

- É necessariamente verdadeiro que Patrícia não gosta de chocolate? Olhando para o desenho acima, respondemos que não! Pode ser que ela não goste de chocolate (caso esteja fora do círculo), mas também pode ser que goste (caso esteja dentro do círculo)! Enfim, o argumento é inválido, pois as premissas não garantiram a veracidade da conclusão!

#### **Métodos para validação de um argumento**

Aprenderemos a seguir alguns diferentes métodos que nos possibilitarão afirmar se um argumento é válido ou não!

**1º)** Utilizando diagramas de conjuntos: esta forma é indicada quando nas premissas do argumento aparecem as palavras TODO, AL-GUM E NENHUM, ou os seus sinônimos: cada, existe um etc.

**2º)** Utilizando tabela-verdade: esta forma é mais indicada quando não for possível resolver pelo primeiro método, o que ocorre quando nas premissas não aparecem as palavras todo, algum e nenhum, mas sim, os conectivos "ou", "e", "→" e "↔". Baseia-se na construção da tabela-verdade, destacando-se uma coluna para cada premissa e outra para a conclusão. Este método tem a desvantagem de ser mais trabalhoso, principalmente quando envolve várias proposições simples.

**3º)** Utilizando as operações lógicas com os conectivos e considerando as premissas verdadeiras.

Por este método, fácil e rapidamente demonstraremos a validade de um argumento. Porém, só devemos utilizá-lo na impossibilidade do primeiro método.

Iniciaremos aqui considerando as premissas como verdades. Daí, por meio das operações lógicas com os conectivos, descobriremos o valor lógico da conclusão, que deverá resultar também em verdade, para que o argumento seja considerado válido.

**4º)** Utilizando as operações lógicas com os conectivos, considerando premissas verdadeiras e conclusão falsa.

É indicado este caminho quando notarmos que a aplicação do terceiro método não possibilitará a descoberta do valor lógico da conclusão de maneira direta, mas somente por meio de análises mais complicadas.

Em síntese:

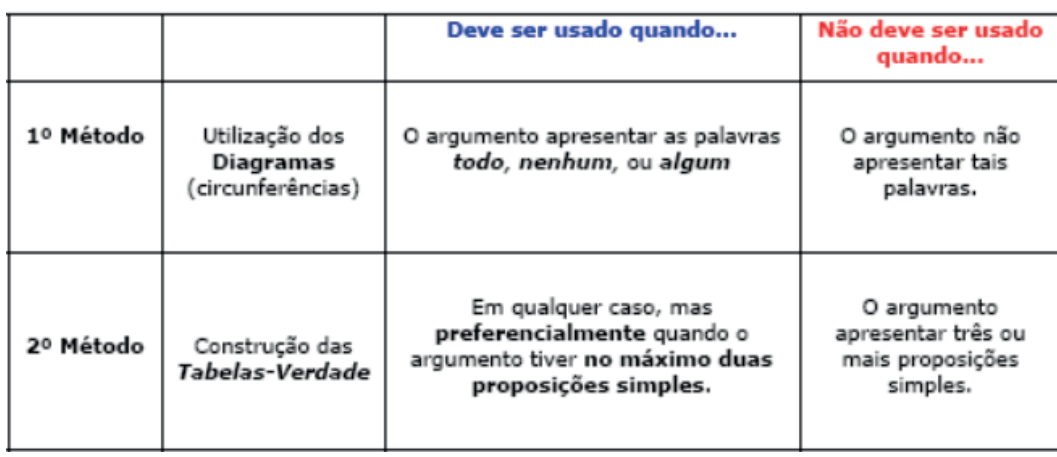

# MATEMÁTICA / RACIOCÍNIO LÓGICO

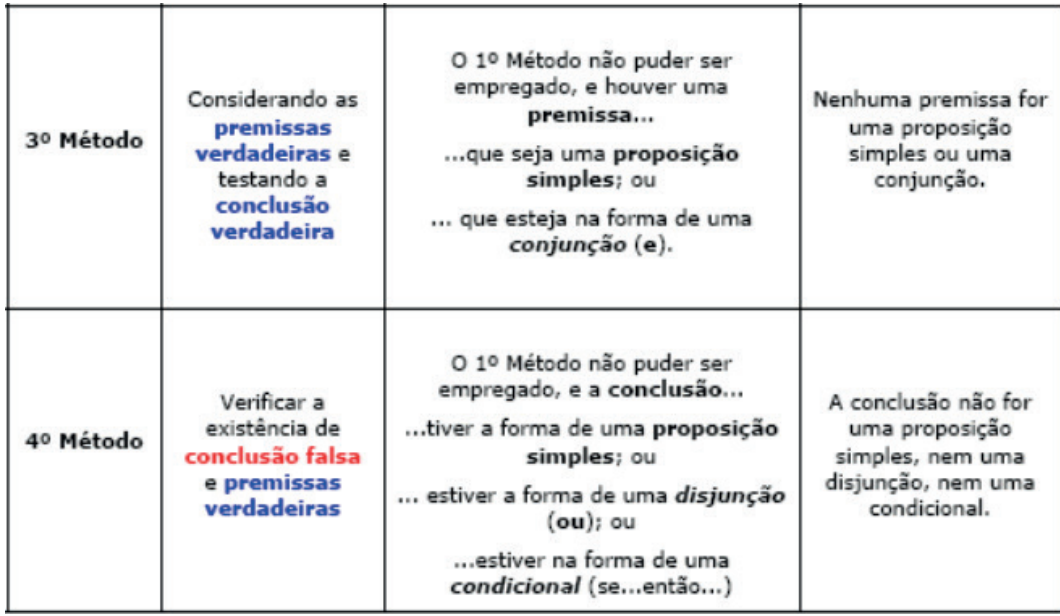

### **Exemplo:**

Diga se o argumento abaixo é válido ou inválido:

$$
\begin{array}{c}\n (p \wedge q) \rightarrow r \\
\underline{r} \\
\underline{r} \\
\hline\n \gamma p \vee \gamma q\n \end{array}
$$

Resolução:

-1ª Pergunta) O argumento apresenta as palavras todo, algum ou nenhum?

A resposta é não! Logo, descartamos o 1º método e passamos à pergunta seguinte.

- 2ª Pergunta) O argumento contém no máximo duas proposições simples?

A resposta também é não! Portanto, descartamos também o 2º método.

- 3ª Pergunta) Há alguma das premissas que seja uma proposição simples ou uma conjunção?

A resposta é sim! A segunda proposição é (~r). Podemos optar então pelo 3º método? Sim, perfeitamente! Mas caso queiramos seguir adiante com uma próxima pergunta, teríamos:

- 4ª Pergunta) A conclusão tem a forma de uma proposição simples ou de uma disjunção ou de uma condicional? A resposta também é sim! Nossa conclusão é uma disjunção! Ou seja, caso queiramos, poderemos utilizar, opcionalmente, o 4º método!

Vamos seguir os dois caminhos: resolveremos a questão pelo 3º e pelo 4º métodos.

# **Resolução pelo 3º Método**

Considerando as premissas verdadeiras e testando a conclusão verdadeira. Teremos:

- 2ª Premissa) ~r é verdade. Logo: r é falsa!

- 1ª Premissa) (p  $\wedge$  q) $\rightarrow$ r é verdade. Sabendo que r é falsa, concluímos que (p  $\wedge$  q) tem que ser também falsa. E quando uma conjunção (e) é falsa? Quando uma das premissas for falsa ou ambas forem falsas. Logo, não é possível determinamos os valores lógicos de p e q. Apesar de inicialmente o 3º método se mostrar adequado, por meio do mesmo, não poderemos determinar se o argumento é ou NÃO VÁLIDO.

# **Resolução pelo 4º Método**

Considerando a conclusão falsa e premissas verdadeiras. Teremos:

- Conclusão) ~p v ~q é falso. Logo: p é verdadeiro e q é verdadeiro!

Agora, passamos a testar as premissas, que são consideradas verdadeiras! Teremos:

- 1ª Premissa) (p∧q)→r é verdade. Sabendo que p e q são verdadeiros, então a primeira parte da condicional acima também é verdadeira. Daí resta que a segunda parte não pode ser falsa. Logo: r é verdadeiro.

- 2ª Premissa) Sabendo que r é verdadeiro, teremos que ~r é falso! Opa! A premissa deveria ser verdadeira, e não foi!

Neste caso, precisaríamos nos lembrar de que o teste, aqui no 4º método, é diferente do teste do 3º: não havendo a existência simultânea da conclusão falsa e premissas verdadeiras, teremos que o argumento é válido! Conclusão: o argumento é válido!

# **INFORMÁTICA**

# **CONCEITOS BÁSICOS DE OPERAÇÃO DE MICROCOM-PUTADORES**

# **Hardware**

Hardware refere-se a parte física do computador, isto é, são os dispositivos eletrônicos que necessitamos para usarmos o computador. Exemplos de hardware são: CPU, teclado, mouse, disco rígido, monitor, scanner, etc.

#### **Software**

Software, na verdade, **são os programas usados para fazer tarefas e para fazer o hardware funcionar.** As instruções de software são programadas em uma linguagem de computador, traduzidas em linguagem de máquina e executadas por computador.

- O software pode ser categorizado em dois tipos:
- Software de sistema operacional
- Software de aplicativos em geral

#### **• Software de sistema operacional**

O software de sistema é o responsável pelo funcionamento do computador, é a plataforma de execução do usuário. Exemplos de software do sistema incluem sistemas operacionais como Windows, Linux, Unix , Solaris etc.

#### **• Software de aplicação**

O software de aplicação é aquele utilizado pelos usuários para execução de tarefas específicas. Exemplos de software de aplicativos incluem Microsoft Word, Excel, PowerPoint, Access, etc.

Para não esquecer:

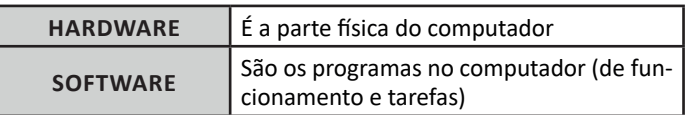

#### **Periféricos**

Periféricos são os dispositivos externos para serem utilizados no computador, ou mesmo para aprimora-lo nas suas funcionalidades. Os dispositivos podem ser essenciais, como o teclado, ou aqueles que podem melhorar a experiencia do usuário e até mesmo melhorar o desempenho do computador, tais como design, qualidade de som, alto falantes, etc.

Tipos:

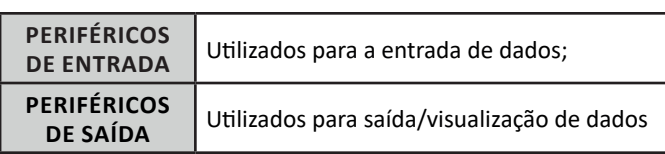

# **• Periféricos de entrada mais comuns.**

– O teclado é o dispositivo de entrada mais popular e é um item essencial. Hoje em dia temos vários tipos de teclados ergonômicos para ajudar na digitação e evitar problemas de saúde muscular;

– Na mesma categoria temos o scanner, que digitaliza dados para uso no computador;

– O mouse também é um dispositivo importante, pois com ele podemos apontar para um item desejado, facilitando o uso do computador.

### **• Periféricos de saída populares mais comuns**

– Monitores, que mostra dados e informações ao usuário;

– Impressoras, que permite a impressão de dados para material físico;

– Alto-falantes, que permitem a saída de áudio do computador; – Fones de ouvido.

#### **Sistema Operacional**

O software de sistema operacional é o responsável pelo funcionamento do computador. É a plataforma de execução do usuário. Exemplos de software do sistema incluem sistemas operacionais como Windows, Linux, Unix , Solaris etc.

#### **• Aplicativos e Ferramentas**

S**ão** softwares utilizados pelos usuários para execução de tarefas específicas. Exemplos: Microsoft Word, Excel, PowerPoint, Access, além de ferramentas construídas para fins específicos.

# **CONCEITOS BÁSICOS DE OPERAÇÃO COM ARQUIVOS EM AMBIENTE DE REDE WINDOWS**

#### **Pasta**

63

São estruturas que dividem o disco em várias partes de tamanhos variados as quais podem pode armazenar arquivos e outras pastas (subpastas)<sup>1</sup>.

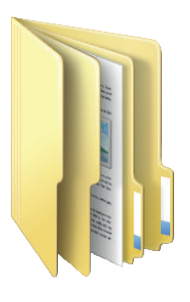

*1 https://docente.ifrn.edu.br/elieziosoares/disciplinas/informatica/aula-05-manipulacao-de-arquivos-e-pastas*

## **Arquivo**

É a representação de dados/informações no computador os quais ficam dentro das pastas e possuem uma extensão que identifica o tipo de dado que ele representa.

# **Extensões de arquivos**

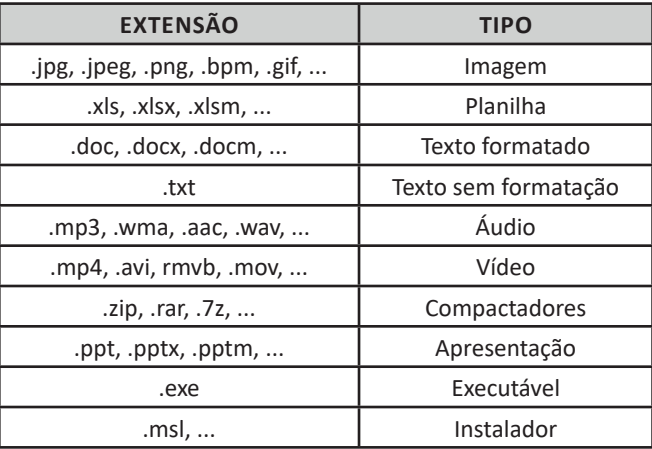

Existem vários tipos de arquivos como arquivos de textos, arquivos de som, imagem, planilhas, etc. Alguns arquivos são universais podendo ser aberto em qualquer sistema. Mas temos outros que dependem de um programa específico como os arquivos do Corel Draw que necessita o programa para visualizar. Nós identificamos um arquivo através de sua extensão. A extensão são aquelas letras que ficam no final do nome do arquivo.

Exemplos:

**.txt:** arquivo de texto sem formatação. **.html:** texto da internet. **.rtf:** arquivo do WordPad. **.doc e .docx:** arquivo do editor de texto Word com formatação.

É possível alterar vários tipos de arquivos, como um documento do Word (.docx) para o PDF (.pdf) como para o editor de texto do LibreOffice (.odt). Mas atenção, tem algumas extensões que não são possíveis e caso você tente poderá deixar o arquivo inutilizável.

## **Nomenclatura dos arquivos e pastas**

Os arquivos e pastas devem ter um nome o qual é dado no momento da criação. Os nomes podem conter até 255 caracteres (letras, números, espaço em branco, símbolos), com exceção de / \ | > < \* : " que são reservados pelo sistema operacional.

# **Bibliotecas**

Criadas para facilitar o gerenciamento de arquivos e pastas, são um local virtual que agregam conteúdo de múltiplos locais em um só. Estão divididas inicialmente em 4 categorias:

- Documentos;
- Imagens;
- Músicas;
- Vídeos.

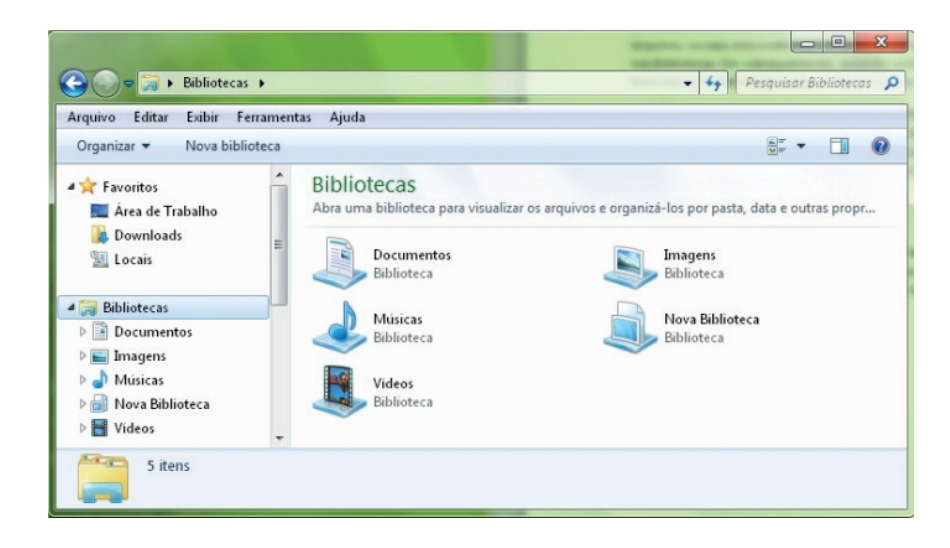

#### **Windows Explorer**

O Windows Explorer é um gerenciador de informações, arquivos, pastas e programas do sistema operacional Windows da Microsoft<sup>2</sup>. Todo e qualquer arquivo que esteja gravado no seu computador e toda pasta que exista nele pode ser vista pelo Windows Explorer. Possui uma interface fácil e intuitiva.

Na versão em português ele é chamado de Gerenciador de arquivo ou Explorador de arquivos.

O seu arquivo é chamado de Explorer.exe

Normalmente você o encontra na barra de tarefas ou no botão Iniciar > Programas > Acessórios.

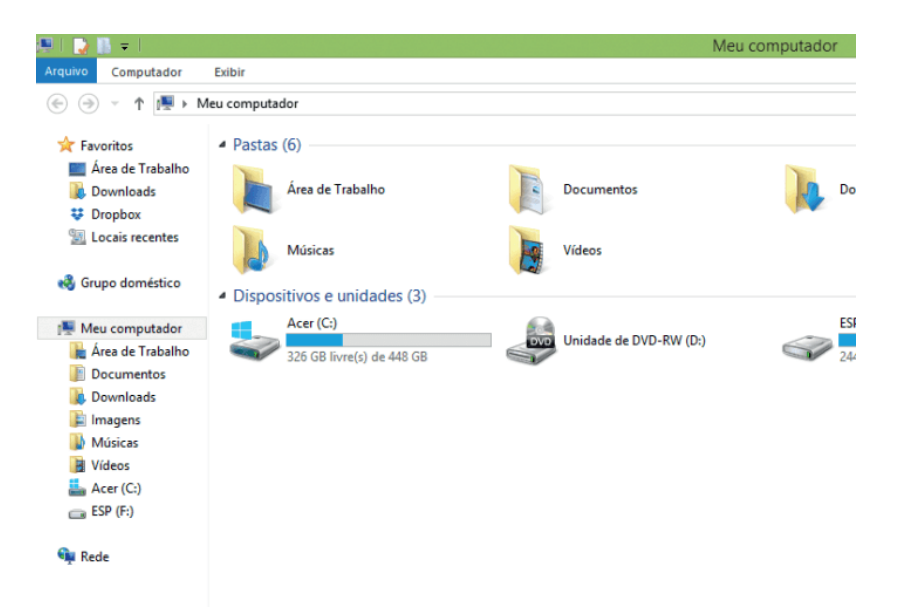

Na parte de cima do Windows Explorer você terá acesso a muitas funções de gerenciamento como criar pastas, excluir, renomear, excluir históricos, ter acesso ao prompt de comando entre outras funcionalidades que aparecem sempre que você selecionar algum arquivo. A coluna do lado esquerdo te dá acesso direto para tudo que você quer encontrar no computador. As pastas mais utilizadas são as de Download, documentos e imagens.

#### **Operações básicas com arquivos do Windows Explorer**

**• Criar pasta:** clicar no local que quer criar a pasta e clicar com o botão direito do mouse e ir em novo > criar pasta e nomear ela. Você pode criar uma pasta dentro de outra pasta para organizar melhor seus arquivos. Caso você queira salvar dentro de uma mesma pasta um arquivo com o mesmo nome, só será possível se tiver extensão diferente. Ex.: maravilha.png e maravilha.doc

65

Independente de uma pasta estar vazia ou não, ela permanecerá no sistema mesmo que o computador seja reiniciado

*2 https://centraldefavoritos.com.br/2019/06/05/conceitos-de-organizacao-e-de-gerenciamento-de-informacoes-arquivos-pastas-e-programas/*

**• Copiar:** selecione o arquivo com o mouse e clique Ctrl + C e vá para a pasta que quer colar a cópia e clique Ctrl +V. Pode também clicar com o botão direito do mouse selecionar copiar e ir para o local que quer copiar e clicar novamente como o botão direito do mouse e selecionar colar.

**• Excluir:** pode selecionar o arquivo e apertar a tecla delete ou clicar no botão direito do mouse e selecionar excluir

**• Organizar:** você pode organizar do jeito que quiser como, por exemplo, ícones grandes, ícones pequenos, listas, conteúdos, lista com detalhes. Estas funções estão na barra de cima em exibir ou na mesma barra do lado direito.

**• Movimentar:** você pode movimentar arquivos e pastas clicando Ctrl + X no arquivo ou pasta e ir para onde você quer colar o arquivo e Clicar Ctrl + V ou clicar com o botão direito do mouse e selecionar recortar e ir para o local de destino e clicar novamente no botão direito do mouse e selecionar colar.

#### **Localizando Arquivos e Pastas**

No Windows Explorer tem duas:

Tem uma barra de pesquisa acima na qual você digita o arquivo ou pasta que procura ou na mesma barra tem uma opção de Pesquisar. Clicando nesta opção terão mais opções para você refinar a sua busca.

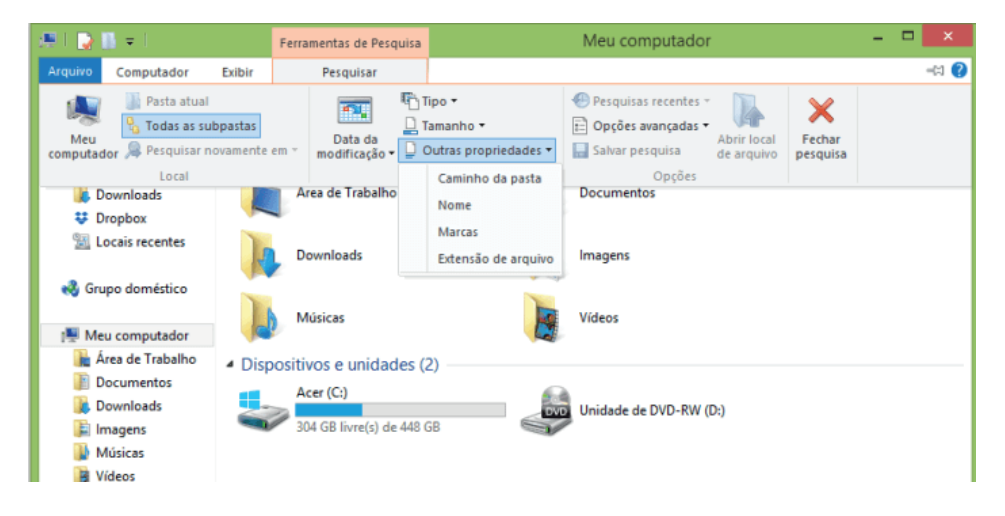

#### **Arquivos ocultos**

**Windows 7**

São arquivos que normalmente são relacionados ao sistema. Eles ficam ocultos (invisíveis) por que se o usuário fizer alguma alteração, poderá danificar o Sistema Operacional.

Apesar de estarem ocultos e não serem exibido pelo Windows Explorer na sua configuração padrão, eles ocupam espaço no disco.

# **CONHECIMENTOS BÁSICOS E GERAIS DE SISTEMA OPERACIONAL: MICROSOFT WINDOWS**

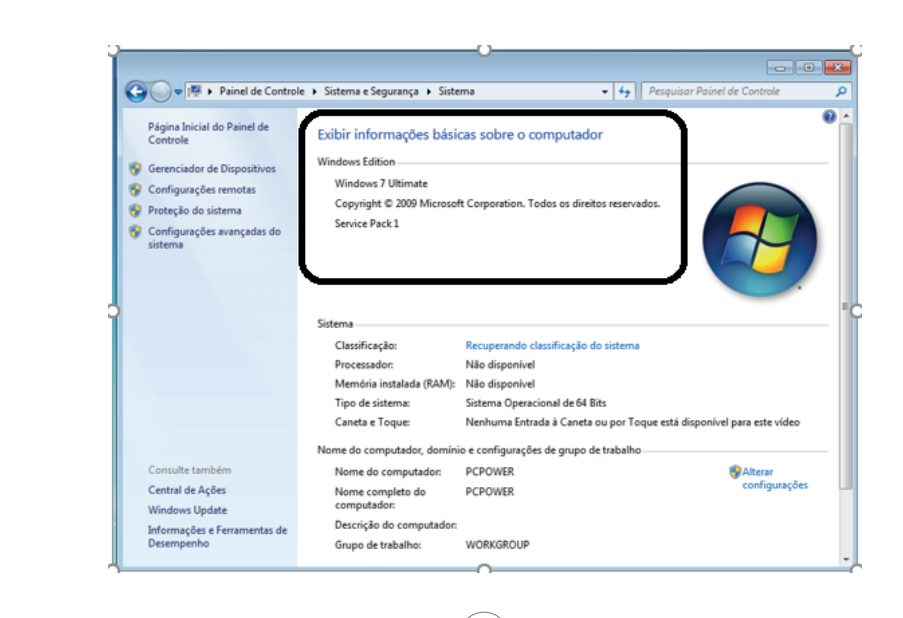